# *Теплицъкий І. О., Семеріков С. О. Криворізький державний педагогічний університет*

## КОМП'ЮТЕРНА НАВЧАЛЬНА ФІЗИЧНА ГРА "М'ЯКА ПОСАДКА"

Вивчення в школі факультативного курсу "Комп'ютерне моделювання з фізики" покликане сприяти глибокому розумінню учнями навчального матеріалу з предмету і ознайомленню їх із сучасною методологією фізичних досліджень. З метою урізноманітнення форм проведення таких факультативних занять пропонується складання й дослідження математичної моделі-гри. Сюжетною основою моделювання тут є відома гра про "м'яку посадку" на Місяць, яка за часів широкого використання в навчальних цілях програмованих мікрокалькуляторів обійшла сторінки ряду науково-популярних журналів (наприклад, одну з її версій можна знайти в [4]). Від інших задач моделювання вона відрізняється тим. що передбачає пошук оптимального управління процесом (посадкою). І хоч сьогодні задачі оптимізації розв'язуються з використанням методів математичної теорії дослідження операцій, для початкового ознайомлення з постановкою таких задач за правилами цієї гри пошук найбільш придатної стратегії має здійснювати дослідник-гравець методом спроб та помилок, покладаючись на знання з механіки та на власну інтуїцію. Авторами здійснена адаптація моделі до середовища електронних таблиць.

Постановка задачі

З метою доставки й розміщення на поверхні Місяця наукової апаратури планується запуск космічного корабля. Схема його посадки передбачає декілька послідовних фаз: 1) виведення корабля з корисним вантажем на колову селеноцентричну орбіту; 2) відділення від корабля вантажу і перетворення його на самостійний орбітальний модуль; 3) здійснення м'якої посадки модуля на поверхню Місяця.

Заключна третя фаза має пройти у два етапи: спочатку за допомогою Маневрових двигунів відбудеться гасіння швидкості модуля, внаслідок чого він Зійде з колової орбіти й у певний момент над потрібним місцем посадки на КоРоткий час зависне на деякій висоті hO над поверхнею Місяця. Щоб уникнути І0Дальшого вільного падіння, в цей момент можна увімкнути двигуни м'якої ЙОс адки і далі здійснювати керований спуск до поверхні.

*і* Уточнимо основні умови здійснення другого етапу - посадки.

Principale .

1. Швидкість модуля під час опускання можна регулювати зміною витрати 1. Швидино модуре не сила тяги гальмівних двигунів залежить від маси пального, що згоряє за одиницю часу.

ного, що эгоритета руйнуванню цих двигунів, витрата пального за одиницю часу не повинна перебільшувати деякого максимально дозволеного значення.

3. Запас пального, призначеного для роботи двигунів м'якої посадки, є обмеженим, і саме ця обставина зумовлює пошук оптимального управління.

4. Швидкість витікання реактивного струменя підтримується сталою.

5. Сталою також є і маса модуля без урахування маси пального.

При моделюванні завершенням посадки вважатиметься момент, коли значення висоти h від поверхні переходитиме через нуль. При цьому м'якою вважатиметься така посадка, коли швидкість апарату не перебільшуватиме деякого певного значення, наприклад, 1 м/с.

Треба заздалегідь виявити такий режим подавання пального, тобто таке управління в ході зниження, яке забезпечить м'яку посадку.

За цілком зрозумілих причин конструктори не можуть провести реальні знаходження необхідного експерименти. Найбільш придатний спосіб управління полягає у підготовці й проведенні відповідного обчислювального експерименту на ЕОМ на основі математичної моделі заключного етапу операції.

Побудова моделі

Формалізація задачі

Уведемо позначення:

М - маса самого модуля; величина стала.

 $m = m(t) - 3m$ інна маса пального. У початковий момент (t=0) m=m(0).

г - витрата пального, тобто маса пального, що спалюється в двигуні м'якої посадки за проміжок часу від моменту t до t +5t. Оскільки витрату можна регулювати в ході зниження, то r є невідомою і шуканою функцією часу: r=r(t), причому 0≤r(t)≤rmax.

v(t) - миттєва швидкість модуля. Початкова умова "зависання" виражається рівністю  $v(0) = 0$ . Умова м'якої посадки - одночасне виконання нерівностей 0≥v≥-1 i h≤0.

u - швидкість витікання реактивного струменя; величина стала.

 $h = h(t)$  – висота над поверхнею Місяця, причому  $h(0) = h0$ .

Аналіз процесу і обговорення плану роботи

1. Рух, що його ми збираємось дослідити, з фізичної точки зору являє собою неперервний у часі й просторі процес. Тут неперервно змінюються

ченяя всіх динамічних і кінематичних характеристик рухомого об'єкта: ден, рівнодійної всіх діючих сил, прискорення, швидкості, імпульсу, ядинати тощо. Математичні моделі, призначені для опрацювання за помогою комп'ютера, повинні бути дискретними, оскільки сам комп'ютер є скретним пристроєм, тобто виконує операції за окремими кроками. Пошук зв'язків при опрацюванні дискретних моделей здійснюється на основі сеЛЬних методів шляхом переходу від неперервної математичної моделі до Івяянь, записаних у формі скінчених різниць. Для дискретизації неперервного часі процесу весь час руху розбивають на окремі достатньо малі інтервали Dt. При цьому вважають, що протягом такого інтервалу деякі характеристики руху залишаються постійними, а їхні зміни відбуваються миттєво (стрибкоподібно) у моменти часу, що відповідають або початку, або кінцю, або ж середині кожного такого інтервалу. Ці моменти, а також тривалість проміжку Dt обирає дослідник. При послідовному зменшенні Dt результати, одержані на дискретній моделі, наближаються до результатів, що їх дає аналітичне розв'язування за

побудована загальна математична модель м'якої посадки модуля. В основу побудови покладемо рис. 1.

- 1. Модель вигоряння пального.
- $m(t) = m(t-\Box t) r(t-\Box t) \cdot \Box t$ , (1) де  $0 \le r(t) \le r$ max.
	- $\mathbf{F}_{\text{pearr}}$

 $F_{\rm T82K}$ 

and the second of the second contract of the second of the second contract of the second contract of the second of the second contract of the second contract of the second contract of the second contract of the second cont 2. Модель гравітаційного притягання Місяця.  $\text{Fraw} = (m(t) + M) \cdot g,$ 

3. Модель реактивної сили тяги. Реактивна сила тяги Fpeaicr, що діє на модуль, дорівнює швидкості зміни імпульсу **F**<sub>TRK</sub><br>PHC. 1. MOДУЛЯ:  $F_{pearm} = \frac{\Delta(M + m(t))v}{\Delta t}$ 

неперервною моделлю, якщо воно існує та є відомим.

З метою спрощення подальших міркувань приймемо такі припущення.

Припущення 1. Протягом проміжку часу Dt аж до його останнього моменту повна маса модуля m + М і його швидкість v залишаються незмінними. В останній момент миттєво спалюється пальне масою. г, що призводить до одночасної зміни значень згаданих характеристик. Ці нові значення стають початковими для наступного інтервалу  $\square$ t. Розглянемо окремі елементарні моделі, при об'єднанні яких буде

> де g=l,62 м/с2 - прискорення сили тяжіння поблизу Місяця.

> > 349

Згідно закону збереження імпульсу для замкнутої системи тіл "модуль, реактивна струмина" зміна імпульсу модуля за абсолютною величиною дорівнює зміні імпульсу струмини:  $\Box(M + m(t)) \cdot v = \Delta m \ u = r(t) \cdot u$ .

$$
F_{\text{pearm}} = \frac{r(t) \cdot u}{\Delta t} \tag{2}
$$

4. Модель руху модуля.

Таким чином,

внаслідок відсутності і середовища можна не включати до розгляду. Тому на активній ділянці спуску коли працюють тільки двигуни м'якої посадки, на модуль діють лише дві сили сила гравітаційного притягання Місяця Ғтяж і протилежно напрямлена реактивна сила тяги Fреакт. За другим законом Нью<sub>тог</sub>  $F_{\text{max}} - F_{\text{pearm}} = (m(t) + M) \cdot a$ 

*P eaKm=(<sup>m</sup> (t) + M)-a*   $\alpha = a(t)$  – прискорення апарату, яке є функцією часу.

Підставляючи (1) і (2) в останній вираз, маємо

$$
a(t) = \frac{u \cdot r(t - \Delta t)}{(m(t) + M) \cdot \Delta t} - g \tag{3}
$$

Оскільки розглядається рух тіла змінної маси, то прискорення виявляється складною функцією часу.

Припущення 2. Приймемо наближено, що прискорення a(t) залишається сталим на кожному малому інтервалі It, тобто рух апарату на кожному часовому інтервалі є рівноприскореним. Тоді миттєва швидкість модуля наприкінці інтервалу

 $v(t)=v(t-\Box t)+a(t)\Box t.$  (4)

Висота h(t) над поверхнею Місяця може бути задана виразом

$$
h(t) = h(t-1) + v(t-1) + \frac{a(t)}{2}
$$
 (5)

Система рівнянь  $(1), (4), (5), (6)$  є математичною моделлю м'якої посадки. Суттєвого спрощення подальшої роботи можна досягти, прийняв тривалість інтервалу <sup>1</sup> рівною одиниці часу. Проте платнею за таке спрощення стане погіршення (огрубления) точності результатів. На якісному рівні, оди модель залишатиметься задовільною. З урахуванням сказаного запишемо:

$$
m(t) = m(t-1) - r(t-1)
$$
  
\n
$$
a(t) = \frac{u \cdot r(t-1)}{m(t) + M} - g
$$
  
\n
$$
v(t) = v(t-1) + a(t)
$$
  
\n
$$
h(t) = h(t-1) + v(t-1) + \frac{a(t)}{2}
$$
 (6)

По систему рівнянь відносно m(t), a(t), v(t), h(t) (при t = 0, 1, 2, ...) будемо розв'язувати методом послідовних підстановок.

фактично послідовність значень г стане заданою лише після того, як ми відшукаємо її під час роботи з моделлю, тобто під час "гри".

Процес обчислень триватиме до моменту виконання умови h(t+1)≤0, тобто посягнення поверхні. Якщо при цьому одночасно виявиться, що -1 ≤v(t+1) ≤0, то посадку будемо вважати м'якою.

Завдання.

1. Поясніть, чому досягнення поверхні ми не описуємо умовою h=0?

2. Поясніть необхідність подвійної нерівності в умові для кінцевої швидкості м'якої посадки.

Система рівнянь (6) є рекурентною. Алгоритм її розв'язування передбачає виконання однотипних обчислень при t=0, 1, 2 ... . Зрозуміло, що таку олноманітну роботу комп'ютер виконує краще за людину.

Зауважимо, що при математичному моделюванні реальних процесів і явищ на сучасних ЕОМ доводиться розв'язувати системи численних рекурентних рівнянь з багатьма невідомими.

Обчислювальний експеримент

1. Створимо електронну таблицю, перший рядок якої заповнимо заголовками стовпців, стовпець G ("Дано:") - іменами змінних, стовпець Н - їх початковими значеннями, а комірки А2 - F2 другого рядка (для початкового **моменту часу**  $t = 0$ ) – посиланнями на відповідні комірки H2 – H8 (рис. 2):

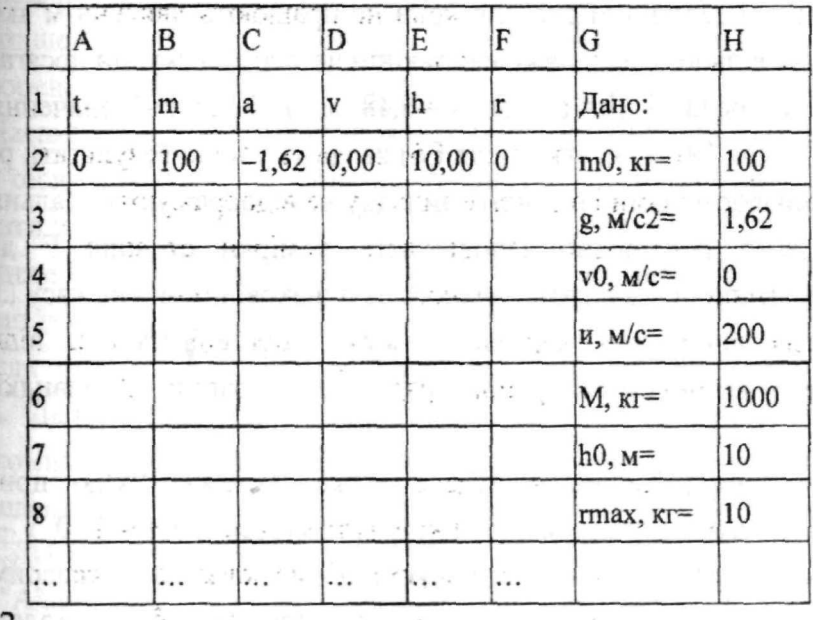

Рис. 2.

2. Заповнимо третій рядок відповідними формулами.

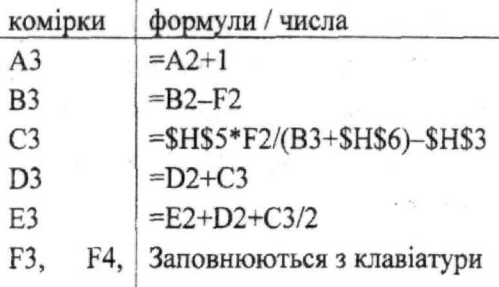

3. Скопіюємо формули третього рядка у свої стовпці. Таблиця набуває вигляду, що показаний на рис. 2:

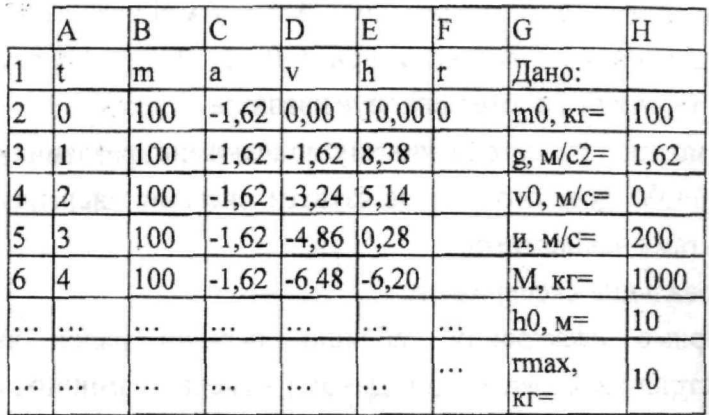

1. 自然 ( 10)

 $Puc.3$ 

Поки що з таблиці видно, що коли не працюють двигуни м'якої посадки (r=0), модуль вільно падає, і вже наприкінці четвертої секунди досягає поверхні в аварійному режимі (h=-6,2 м, v=-6,48 м/с). Наступні значення величин швидкості (після D6) і висоти (після E6) являють собою результати розрахунку за введеними формулами і в даному випадку не відображують реальний процес.

4. Будемо послідовно заповнювати комірки стовпця F довільними значеннями змінної r - витрати пального за однакові проміжки часу [1=1 с.

5. Після заповнення чергової комірки спостерігаємо за відповідними значеннями у комірках наступного рядка для стовпців D (швидкість) та Е (висота).

6. З'ясовуємо, чи не відбулася м'яка посадка. Якщо при деякому черговому значенні г одночасно виконуватимуться умови h≤0 і -1≤v≤0, то задачу вважаємо розв'язаною і припиняємо обчислювальний експеримент.

Завдання. Чому значення інтервалу □t=1 спрощує роботу з моделлю?

 $B$ иявляється, що здійснити м'яку посадку - зовсім не проста справа. Вона ше більше ускладнюється, коли додається умова зекономити при цьому якомога більше пального.<br>Завдання.

Завдання.

1. Спробуйте "здійснити" економну м'яку посадку при початковій масі пального 100 кг.<br>На рис. 4 подано одне з можливих удалих управлінь (послідовність

На рис. 4 подано одне з можливих удалих управлінь (послідовність  $3H\alpha$ чень щосекундної витрати пального ту при то = 100 кг, яке забезпечує економію пального у 44 кг.

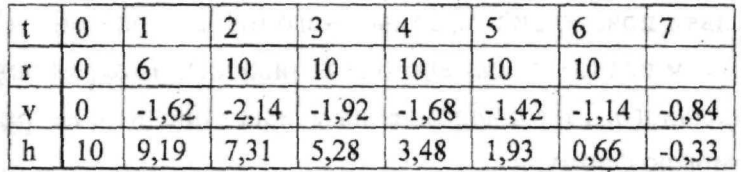

*Рис. 4.* 

### Завдання.

1. Перевірте експериментально управління, запропоноване на рис 4.

2. Тепер, не виконуючи експерименту, скажіть, чи виявиться посадка м'якою, якщо з урахуванням економії початкову масу пального взяти 56 кг? Наведіть відповідні міркування на користь вашої відповіді.

3. Виконайте перевірку на моделі. Якщо результат перевірки не співпаде з очікуваним, поверніться до п. 2 цього завдання.

Поліпшення інтерфейсу користувача

Створена таблиця має чимало суттєвих вад.

1. Насамперед, у ній відсутня текстова інформація про результат процесу яосадки після кожного управління. Цю інформацію ми поки що вимушені отримувати шляхом безпосереднього перегляду значень швидкості й висоти та порівнянням їх з умовою м'якої посадки. З метою автоматизації цієї справи виконаємо таке:

-після стовпця F створимо новий стовпець, який одержить ім'я G, а 'Яовпець "Дано:" і наступний - відповідно Н, І;

~У комірці G1 запишемо "Процес";

-уведемо до комірки G3 формулу

=ЕСЛИ(И(D3> = -1;D3 < = 0;E3 < = 0);"Ok!";ЕСЛИ(И(D3 <-

1;ЕЗ<0);''Аварія":"")),

яку скопіюємо у комірки (G4-G12).

Завдання. Прокоментуйте запропоновану формулу.

2. Згідно умови в моделі існує обмеження  $0 \le r(t) \le r$ тах, яке поки що не враховане. Реалізуємо його шляхом уведення до комірки Н9 такої формули: оване. 1 саль) спорта 31\$8;F4>\$I\$8;B5>\$I\$8;F6>\$I\$8;F7>\$I\$8;F8>\$I\$8;F9>\$I\$8;F9>\$I\$8; F10>\$I\$8; F11>\$I\$8;F12>\$I\$8);"Дивись I8 !";"").

Тепер при введенні до будь-якої з комірок ВЗ-В13 значень, що перебільшують вміст комірки І8 (обмеження на г), у Н9 матимемо повідомлення «Дивись 18 !». У випадку допустимих значень комірка Н9 буде порожньою.

Завдання. Доопрацюйте наведену формулу так, щоб у ній одночасно враховувалася умова г≥0.

3. Оскільки початковий запас пального m0 для двигунів м'якої посадки є обмеженим (комірка I2), то бажано також виводити на екран повідомлення про закінчення пального. Таке повідомлення можна здійснити, наприклад, у комірці Н10 за допомогою формули

=ЕСЛИ(СУММ(F2:F12)>=\$I\$2;"ЗАКІНЧИЛОСЯ ПАЛЬНЕ";"").

Завдання. Запропонуйте інші можливі варіанти такої перевірки.

З урахуванням всіх виконаних змін попередня таблиця набуває вигляду, зображеного на рис. 5.

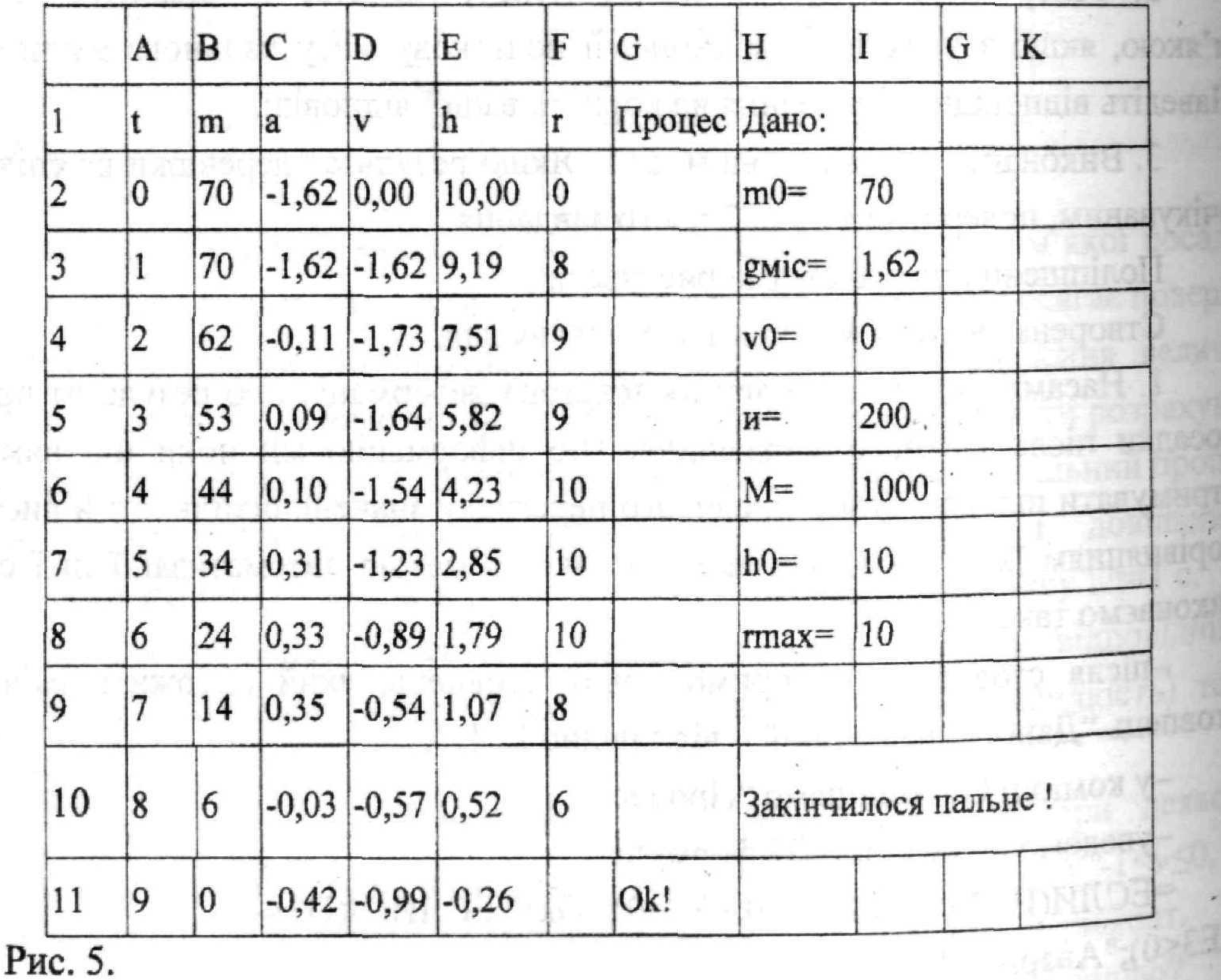

Перевірте нові можливості таблиці шляхом тестування за пп. 1-3.

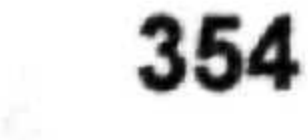

- 2011 - 2011 - 2011 - 120 - 120 - 120 - 220 - 230 - 231 - 232 - 233 - 233 - 233 - 233 - 233 - 233 - 233 - 233

Тут видно, шо при тО = 70 кг і управліннях г = 0, 8, 9, 9, 10, 10, 10, 8, 6 ля в закінчується в останній момент вдалої посадки.

Завдання.

1. Здійсніть м'яку посадку на Землю або іншу планету.

Висновки

1. Головна мета моделювання даної задачі" полягає у відшуканні **оптимального управління посадкою. На рівні моделі-гри цієї мети досягнуто.** якщо у "бортовий комп'ютер" увести програму управління режимом роботи  $r_A$ льмівних двигунів згідно експериментально знайденої послідовності  $r = r(t)$ , *іо* процес посадки буде автоматизовано.

: 2. Сьогодні такі задачі розв'язуються не багаторазовими спробами, а на основі спеціальних методів, які вивчає математична дисципліна "Дослідження операцій". Вони мають надійні комп'ютерні реалізації і забезпечують автоматизований пошук оптимальної стратегії.

### *Література*

1. ВерланьА. Ф., Распопов В. Б. Основы применения вычислительной техники: Пробное учебн. пособие для 10 кл. ср. шк. - К: Рад. шк., 1986. - 160 с.

2. Пухов М. Истинная правда // Техника - молодежи. - 1985. - № 6. - $C.52 - 57.$ 

3. Теплицький І. О., Семеріков С. О. Комп'ютерне моделювання механічних рухів у середовищі електронних таблиць // Фізика та астрономія в школі. - 2002. - № 5. - С. 41-46.

> *Тищук В. І., Рівненський державний гуманітарний університет Савченко В. І. Національний педагогічний університет імені М. Драгоманова*

## **ТЕОРЕТИЧНЕ Й ЕКСПЕРИМЕНТАЛЬНЕ ВИВЧЕННЯ ОСНОВНИХ КІЛЬКІСНИХ ХАРАКТЕРИСТИК РАДІОАКТИВНОГО РОЗПАДУ**

Методику вивчення основного закону радіоактивного розпаду одним з е Рших запропонував А. А. Пінський. Згодом, у нових навчальних посібниках [••Я- Мякішева [2; 5] СУ. Гончаренка [1], М. М. Шахмаєва [3], А. А. <sup>Ці</sup>нського [4], К. В. Корсака [6]) постійно представлений матеріал для вивчення